## RT System Editor +4535

2018/05/19 13:25 - ga

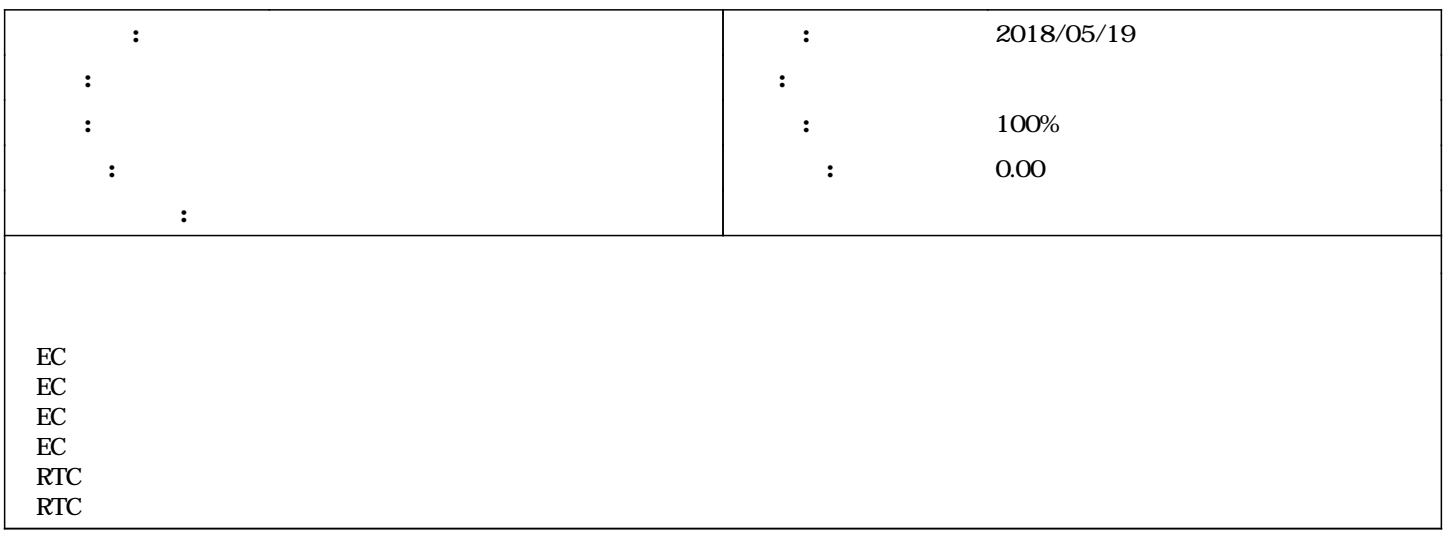

## #1 - 2018/05/19 13:36 - ga

*- ステータス を 新規 から 担当 に変更*

*- 進捗率 を 0 から 80 に変更*

 $RTC$ 

## #2 - 2018/05/21 15:18 - ga

*- ステータス を 担当 から 解決 に変更*

*- 進捗率 を 80 から 100 に変更*